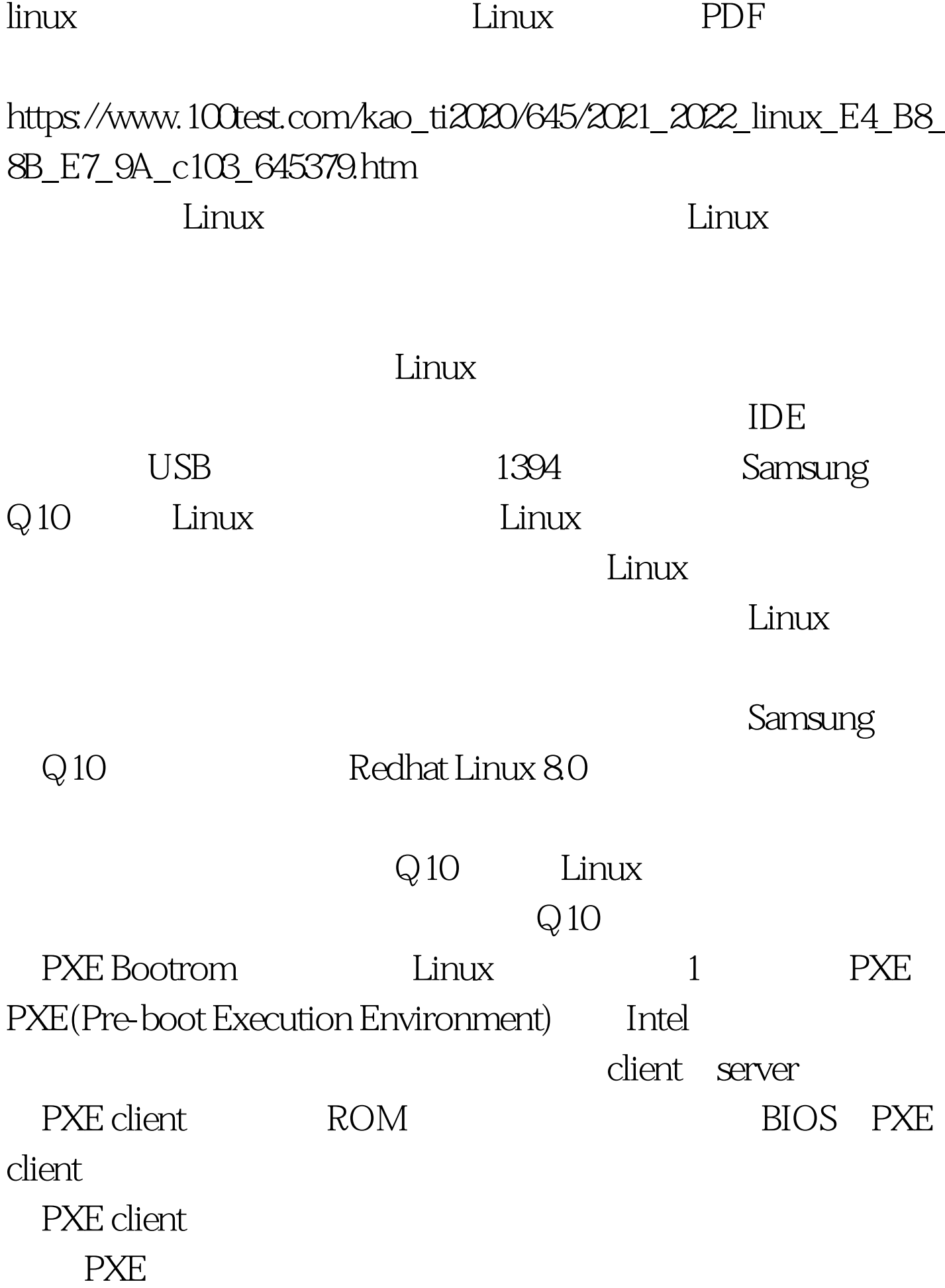

 $\lim_{\alpha\to 0}$ DHCP Server DHCP server PXE client IP DHCP Server DHCP Client 态分配IP地址的协议,不过由于这里是给PXE Client分配IP地 DHCP Server PXE PXE client ROM TFTP Client PXE Client TFTP Client TFTP TFTP Server PXE **PXE** 

 $100Test$ 

www.100test.com